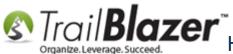

Author: Joel Kristenson Last Updated: 2016-07-15

### **Overview**

This article will show you how to **duplicate** an individual contact record, which is a useful tool if you want to create a household record for a couple, without needing to go through the steps to manually 're-enter' all the information (such as their address) but instead copy it form the source record.

**Tip:** We highly suggest that you track each individual of a household as their own separate record in the database, and then link them through a household relationship. This can be effective for many reasons such as one person being deceased, one person is the main donor, one or the other may have different attributes, or especially if one member has passed away and you want to hide them with a not attribute.

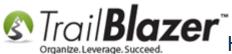

# <u>Steps</u>

First you'll need to look for either the individual contact record that you want to duplicate, or the single contact record that is being used to track a couple.

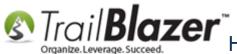

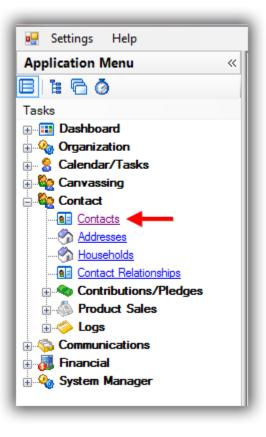

In my example I searched for all individuals in my database who had the '&' symbol in their first name, which provided me with a single contact named "Denise & John" which I split into separate records later in this article.

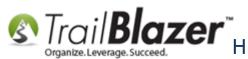

### Run your search query for the individual contact record that you want to duplicate. (In this example I used an SQL wildcard '%' followed by the '&' symbol, in order to find anyone who had the '&' symbol in the first name.

| 🤝 Sear                                                                                                    | 🗫 Search ≽ Reset   💠 New   🚍 📾 😁   😸 🖆   File ▾ Edit ▾   @   🎥 Include Other   Contacts                                                       |              |           |            |               |                       |                   |               |       |         |                 |                |                                   |                                   |                       |
|----------------------------------------------------------------------------------------------------|----------------------------------------------------------------------------------------------------|--------------|-----------|------------|---------------|-----------------------|-------------------|---------------|-------|---------|-----------------|----------------|-----------------------------------|-----------------------------------|-----------------------|
| Start       Nest       Nest |                                                                                                    |              |           |            |               |                       |                   |               |       |         |                 |                |                                   |                                   |                       |
|                                                                                                    | 📑 Edit   🌾 Include 🜾 Exclude   🌐 Sort 🖽 Format 🗸 🚍 Wrap   🐴 Export 🖕 Print   🕅 Detail 🖬 Summary 🕕 🚍   🕅 Pivot<br>Contacts [ 1 records found ] |              |           |            |               |                       |                   |               |       |         |                 |                |                                   |                                   |                       |
| Contacts                                                                                                    | .[1]                                                                                                    | ecords round | 1]        |            |               |                       |                   |               |       |         |                 |                |                                   |                                   |                       |
| Inc                                                                                                    | :1                                                                                                    | ID           | Last Name | 🔺 First Na | me            | Address               | Address<br>Line 2 | City          | State | Zip Coo | de Email        |                | Contribution<br>Total (Last Year) | Contribution<br>Total (This Year) | Contribution<br>Total |
|                                                                                                    | 7                                                                                                    | <u>14674</u> | Silvers   | Denise a   | <u>k John</u> | 620 Mendelsoohn Ave N | Suite 186         | Golden Valley | MN    | 55427-4 | 350 denise.and, | john@email.com | 100.00                            | 500.00                            | 600.00                |
| 2 1                                                                                                    | L                                                                                                    |              |           |            |               |                       |                   |               |       |         |                 |                | 100.00                            | 500.00                            | 600.00                |
|                                                                                                    |                                                                                                    |              |           |            |               |                       |                   |               |       |         |                 |                |                                   |                                   | _                     |

Once you find the record, click on any of the blue hyperlinks to open it.

Click the button at the very top of the contact record card to begin duplicating the source record as shown below.

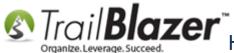

# Click this button to split this contact record into a duplicate contact record for householding purposes.

|                      | •   🗙 🗞   🎡 🖾   ©   🗙 -                             |                                                                                                    |
|----------------------|-----------------------------------------------------|----------------------------------------------------------------------------------------------------|
| Title:<br>First Name | is pro                                              | te a new contact using this record as a model. (Special logic<br>ovided to assist in splitting a couple into two individual records.) delsoohn Ave N |
| Middle Nan           |                                                     | Suite 186<br>Golden Valley, MN 55427-4350                                                                                                    |
| Last Name            |                                                     | No Photo                                                                                                    |
| Prior Last N         | Name                                                | Email<br>denise.and.john@email.com                                                                                                    |
| Nickname             |                                                     | No Address                                                                                                    |
| Contact Ty           | Individual                                          |                                                                                                    |
| eneral H             | ousehold Gallery Attribute Poll                     | Relation Contribute Pledge Event Logs Sales Admin                                                                                                    |
|                      |                                                     |                                                                                                    |
| Address              |                                                     | ther                                                                                                    |
|                      | Current Addresses Only Map                          | •                                                                                                    |
| Main Ho              | me, Default Display, Mailing, Registrati<br>👔 🇮 🛹 🗞 | Ion                                                                                                    |
|                      | United States                                       | Type General District User Contacts                                                                                                    |
|                      | 620 Mendelsoohn Ave N<br>Suite 186                  | V Home Work V Default Display                                                                                                    |
| $\bigcirc$           | Golden Valley, MN 55427-4350                        | Main Mailing                                                                                                    |
|                      |                                                     | Other Other Registration                                                                                                    |
|                      |                                                     |                                                                                                    |
|                      | 🔎 🎿 🗙 📴 🌒                                           |                                                                                                    |
|                      |                                                     |                                                                                                    |

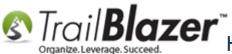

### Click [OK] to proceed.

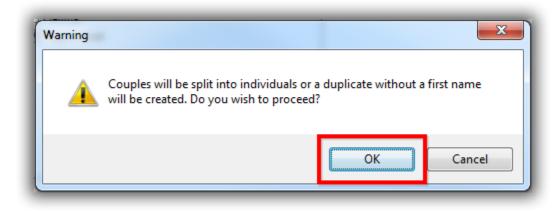

Click **[OK]** again once the operation is complete.

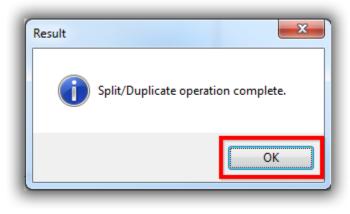

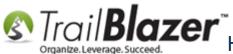

Under the Open Window a new branch will appear for the new record that was created, and the new record will be the one that now displays on your screen. In my example it created a new contact named John Silvers.

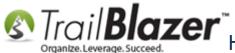

### If it's a couple that you're splitting it will split their names where the 'and' or '&' symbol was previously present. Settings Help S 😢 Application Menu $\ll$ File - Edit - 🗙 🔞 🔎 😓 John Silvers [14912] 8 1 6 3 Home Address Tasks Title: H Dashboard 620 Mendelsoohn Ave N First Name lohn Suite 186 🗄 🍇 Organization Golden Valley, MN 55427-4350 Middle Name 🗄 😤 Calendar/Tasks Last Name/Suffix Silvers . Canvassing Email Work Address Contact Prior Last Name No Email Address Contacts Nickname Addresses No Address Contact Type: Individual Mouseholds Contact Relationships Contributions/Pledges Relation Contribute Pledge Event Logs Sales Admin General Household Gallery Attribute Poll Broduct Sales Address Contact Profile Work User Other 🗄 🍅 Logs Telephone Internet Communications Home Phone: 🗄 🚮 Financial () -E-mail Address 🗄 🍇 System Manager Alt Phone: () -Note: Alt Phone 2: () -Received permission to include in mass email communications Cell Phone: (564) 897-9816 Unsubscribed Bounced Enabled Abuse complaint received Work Phone: Ext. 113 (800) 545-4665 Awaiting opt-in confirmation Work Ph Direct: () -Imported do-not-mail Imported awaiting opt-in Fax: () -Open Windows Work Fax: () -Alt E-mail Address Received permission to include in mass text communications Note: ..... Start Page Contacts Unsubscribed Bounced Received permission to include in mass email communications Silvers, Denise & John Unsubscribed Bounced Silvers, John Enabled Abuse complaint received Awaiting opt-in confirmation Imported awaiting opt-In Imported do-not-mail Web Site

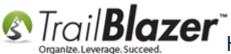

Some of the information from the original record will by copied over such as:

- Physical Address(s) \_
- Phone Number(s)
- Attributes \_

Email does not get carried over.

\*If you are splitting a couple, the system will automatically link them through a household relationship. In my example Denise was linked to John under the 'Household' tab.

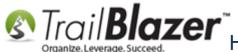

### If you want to customize the household further you can click on this button.

| Settings Help  Application Menu | Title:           | Edit   | •   🗙   (        | 0 🖸 🗞 🛙           | 🐴 🔐   John     | Silvers ( |               |                               |                                           |  |  |  |  |  |
|---------------------------------|------------------|--------|------------------|-------------------|----------------|-----------|---------------|-------------------------------|-------------------------------------------|--|--|--|--|--|
| Tasks                           | Title:           | Edit   | •   <b>X</b>   ( | 0   🗖 😓   1       | 😚 👫   John     | Silvers   | 40401         |                               |                                           |  |  |  |  |  |
| Tasks                           |                  |        |                  |                   |                | Succisi   | 14912]        |                               |                                           |  |  |  |  |  |
|                                 |                  |        |                  |                   |                |           |               |                               |                                           |  |  |  |  |  |
|                                 |                  |        |                  |                   | •              |           |               |                               | Home Address                              |  |  |  |  |  |
| 📩 💁 Organization                | First Name       |        |                  | John              |                |           |               |                               | 620 Mendelsoohn Ave N                     |  |  |  |  |  |
|                                 | Middle Name      |        |                  | -                 |                |           | _             |                               | Suite 186<br>Golden Valley, MN 55427-4350 |  |  |  |  |  |
| 🗄 🖁 Calendar/Tasks              | Last Name/Suffix |        |                  | Silvers           |                |           | •             | No Photo                      |                                           |  |  |  |  |  |
|                                 | Prior Last Name  |        |                  |                   |                |           | _             | Email                         | Work Address                              |  |  |  |  |  |
| Contacts                        |                  |        |                  |                   |                |           |               | No Email Address              |                                           |  |  |  |  |  |
| Addresses                       | Nickname         |        |                  |                   |                |           |               |                               | No Address                                |  |  |  |  |  |
| households                      | Conta            | et Typ | e:               | Individual        |                |           |               |                               |                                           |  |  |  |  |  |
|                                 |                  |        |                  |                   |                |           |               |                               |                                           |  |  |  |  |  |
| Contributions/Pledges           | Genera           | al Ho  | usehold          | Gallery Attribute | e Poll Rela    | ation Cor | tribute f     | Pledge Event Logs             | Sales Admin                               |  |  |  |  |  |
|                                 | Men              | nbers  | ]                |                   |                |           |               |                               |                                           |  |  |  |  |  |
| Communications                  |                  |        |                  | · · 170           |                |           |               |                               |                                           |  |  |  |  |  |
| 🗄 🐻 Financial                   |                  |        |                  | clude 🛛 🏝 Exp     | ort 🛬 Print    | H Pivo    |               |                               |                                           |  |  |  |  |  |
| 🗄 🍓 System Manager              | Othe             | er Hou | isehold N        | lembers           |                |           |               |                               |                                           |  |  |  |  |  |
|                                 |                  | Incl   | ID               | Last<br>Name      | First<br>Name  | MI        | Birth<br>Date | Total<br>Contribut            |                                           |  |  |  |  |  |
|                                 |                  |        | 14674            | Silvers           | Denise         |           |               | 600.00                        |                                           |  |  |  |  |  |
|                                 |                  | 1      |                  |                   |                |           |               | 600.00                        |                                           |  |  |  |  |  |
|                                 |                  | -      |                  |                   |                |           |               |                               |                                           |  |  |  |  |  |
|                                 |                  |        |                  |                   |                |           |               |                               |                                           |  |  |  |  |  |
|                                 |                  |        |                  |                   |                | Int.      | nch           | in automat                    |                                           |  |  |  |  |  |
|                                 |                  |        | Δ                | house             | hold re        |           |               |                               | tically dete                              |  |  |  |  |  |
| Open Windows                    |                  |        |                  |                   |                |           |               | -                             | tically gets                              |  |  |  |  |  |
| Open Windows                    |                  |        |                  |                   |                |           |               | a couple.                     | tically gets                              |  |  |  |  |  |
|                                 |                  |        |                  |                   |                |           |               | -                             | tically gets                              |  |  |  |  |  |
|                                 | Þ                |        |                  | Name<br>Silvers   | Name<br>Denise |           | Date          | Contribut<br>600.00<br>600.00 |                                           |  |  |  |  |  |

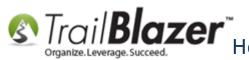

You can now make whatever changes you need to both records, then save-and-close them both.

To verify everything worked you can run a search query by the address that the records share and you should find that there are two contact records (or more) at that address for the ones you created:

| S Settings Help                                                                                      |                                                                                                    |               |                |       |                    |                 |                            |              |               |       |             |                |                |                           |                          |
|----------------------------------------------------------------------------------------------------|----------------------------------------------------------------------------------------------------|---------------|----------------|-------|--------------------|-----------------|----------------------------|--------------|---------------|-------|-------------|----------------|----------------|---------------------------|--------------------------|
| Application Menu « 🐼 Search ≽ Reset   🕂 New 🔚 🖻 😁   🖶 🖆 🁌 File - Edit - 🛞 🎥 Include Other   Contacts |                                                                                                    |               |                |       |                    |                 |                            |              |               |       |             |                |                |                           |                          |
|                                                                                                    | 0                                                                                                    |               |                |       |                    |                 |                            |              |               |       |             |                |                |                           |                          |
| Tasks                                                                                                |                                                                                                    | s 🖉 Gene      | ra 🖉 Addre     | ess 4 | ousehold Attribute | Canvass F       | Relation Contribute Pledge | Event Sales  | Log Admin     | SQL   |             |                |                |                           |                          |
|                                                                                                    |                                                                                                    |               |                | _     |                    |                 |                            |              |               |       |             |                |                |                           |                          |
| Organization     Calendar/Tasks                                                                      |                                                                                                    |               |                |       |                    |                 |                            |              |               |       |             |                |                |                           |                          |
|                                                                                                    | Address Types Address Address Address Address Address Address                                                                                                    |               |                |       |                    |                 |                            |              |               |       |             |                |                |                           |                          |
| Contact                                                                                              | Maiing     Nation:       Maiing     Address:       620 Mendel                                                                                                    |               |                |       |                    |                 |                            |              |               |       |             |                |                |                           |                          |
| Contacts                                                                                             |                                                                                                    |               |                |       |                    |                 |                            |              |               |       |             |                |                |                           |                          |
| Addresses                                                                                            |                                                                                                    |               |                |       |                    |                 |                            |              |               |       |             | ocation        |                |                           |                          |
|                                                                                                    |                                                                                                    |               |                |       |                    |                 |                            |              |               |       |             |                |                |                           |                          |
| Contributions/Pledges                                                                                | Registration City:                                                                                                    |               |                |       |                    |                 |                            |              |               |       |             |                |                |                           |                          |
| Product Sales                                                                                        | Image: State state sta |               |                |       |                    |                 |                            |              |               |       |             |                |                |                           |                          |
|                                                                                                    |                                                                                                    |               |                |       |                    |                 |                            |              |               |       | i conecuy.  |                |                |                           |                          |
|                                                                                                    |                                                                                                    |               |                |       |                    |                 |                            |              |               |       |             |                |                |                           |                          |
| Imancial<br>Imancial<br>Imager Asstern Manager                                                       |                                                                                                    |               |                |       |                    |                 |                            |              |               |       |             |                |                |                           |                          |
|                                                                                                    | Edit                                                                                                    | 😻 Include     | e 😻 Exclude    | -     | Sort 🌐 Format 🕶    | 🔉 Wrap          | 🐴 Export 🏾 💩 Print 🛛 🛅 D   | etail 🖪 Sumn | nary 🏢 🚍 🛅    | Pivot |             |                |                |                           |                          |
|                                                                                                    | Contacts                                                                                                    | [ 2 records f | ound]          |       |                    |                 |                            |              |               |       |             |                |                |                           |                          |
|                                                                                                    | Inc                                                                                                    | I ID          | Last Name      |       | First Name         | Address<br>Type | Street                     | Street 2     | City          | State | Zip<br>Code | Bus Phone      | Cell Phone     | Email                     | Employer/Company<br>Name |
|                                                                                                    |                                                                                                    | <u>14674</u>  | <u>Silvers</u> |       | <u>Denise</u>      | Home            | 620 Mendelsoohn Ave N      | Suite 186    | Golden Valley | MN    | 55427-4350  | (800) 545-4665 | (564) 897-9816 | denise.and.john@email.com | NA                       |
|                                                                                                    |                                                                                                    | <u>14912</u>  | Silvers        |       | <u>John</u>        | Home            | 620 Mendelsoohn Ave N      | Suite 186    | Golden Valley | MN    | 55427-4350  | (800) 545-4665 | (564) 897-9816 |                           | NA                       |
|                                                                                                    | 2                                                                                                    |               |                |       |                    |                 |                            |              |               |       |             |                |                |                           |                          |
| Open Windows                                                                                         |                                                                                                    |               |                |       |                    |                 | 1                          |              |               |       |             |                |                |                           |                          |
|                                                                                                    |                                                                                                    |               |                |       |                    |                 |                            |              |               |       |             |                |                |                           |                          |
|                                                                                                    |                                                                                                    |               |                |       |                    |                 |                            |              |               |       |             |                |                |                           |                          |
| Contacts                                                                                             |                                                                                                    |               |                |       |                    |                 |                            |              |               |       |             |                |                |                           |                          |
|                                                                                                    |                                                                                                    |               |                |       |                    |                 |                            |              |               |       |             |                |                |                           |                          |
|                                                                                                    |                                                                                                    |               |                |       |                    |                 |                            |              |               |       |             |                |                |                           |                          |
|                                                                                                    |                                                                                                    |               |                |       |                    |                 |                            |              |               |       |             |                |                |                           |                          |

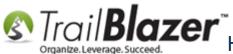

You can also verify the creation of a household record by navigating to the Households list and searching by the couples last name in the 'Name' field as shown below.

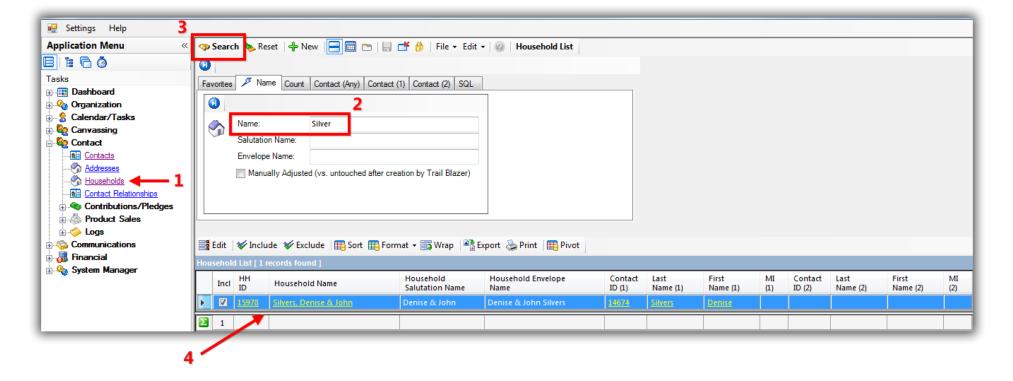

To learn more about relationships, de-duping, and householding your database take a look at the related resources below, and feel free to contact our live support team for assistance.

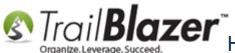

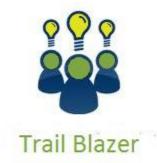

- YouTube Channel
- Knowledge Base Articles
- 3rd Party Resources

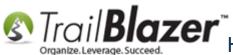

### **Related Resources**

Article: Splitting Couples into Separate Records En Masse Article: Managing Households – Creating, Deleting and Re-Creating Article: Households – Creating, Deleting, Re-creating Article: Household Automatic vs User Managed Article: Household Record Count Article: Household Records when Last Names are Different **Article:** Household Export **Article:** Find Possible Duplicates Article: How to Find Duplicate Contact Records by Identical \*Primary\* Email Address, and Automatically Merge them Together Video: Households – Delete and Recreate Video: Households – Drag n Drop Video: Households – What To Do B4 Householding!! Video: How to Manage Duplicates

### **Trail Blazer Live Support**

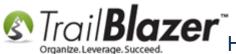

- <sup>(C)</sup> **Phone:** 1-866-909-8700
- Email: support@trailblz.com  $\boxtimes$
- Facebook: https://www.facebook.com/pages/Trail-Blazer-Software/64872951180
- Twitter: https://twitter.com/trailblazersoft y

\* As a policy we require that you have taken our intro training class before calling or emailing our live support team.

*Click here* to view our calendar for upcoming classes and events. Feel free to sign up other members on your team for the same training.

\* After registering you'll receive a confirmation email with the instructions for how to log into the GoToMeeting session where we host our live interactive trainings.

\* This service *is* included in your contract.